## **Krantiguru Shyamji Krishna Verma Kachchh University, Bhuj Master of Science (Computer Applications & Information Technology) Semester: VI**

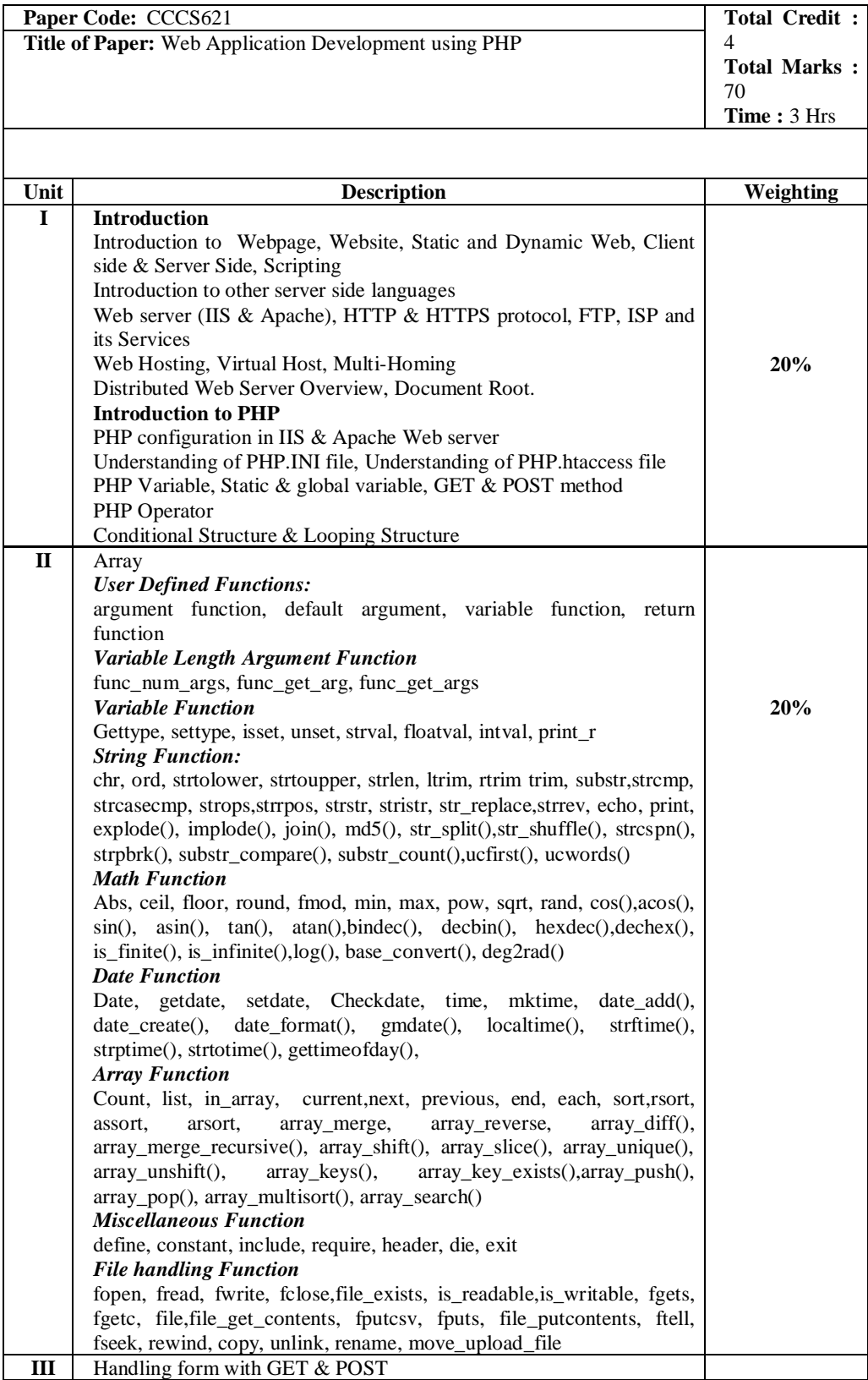

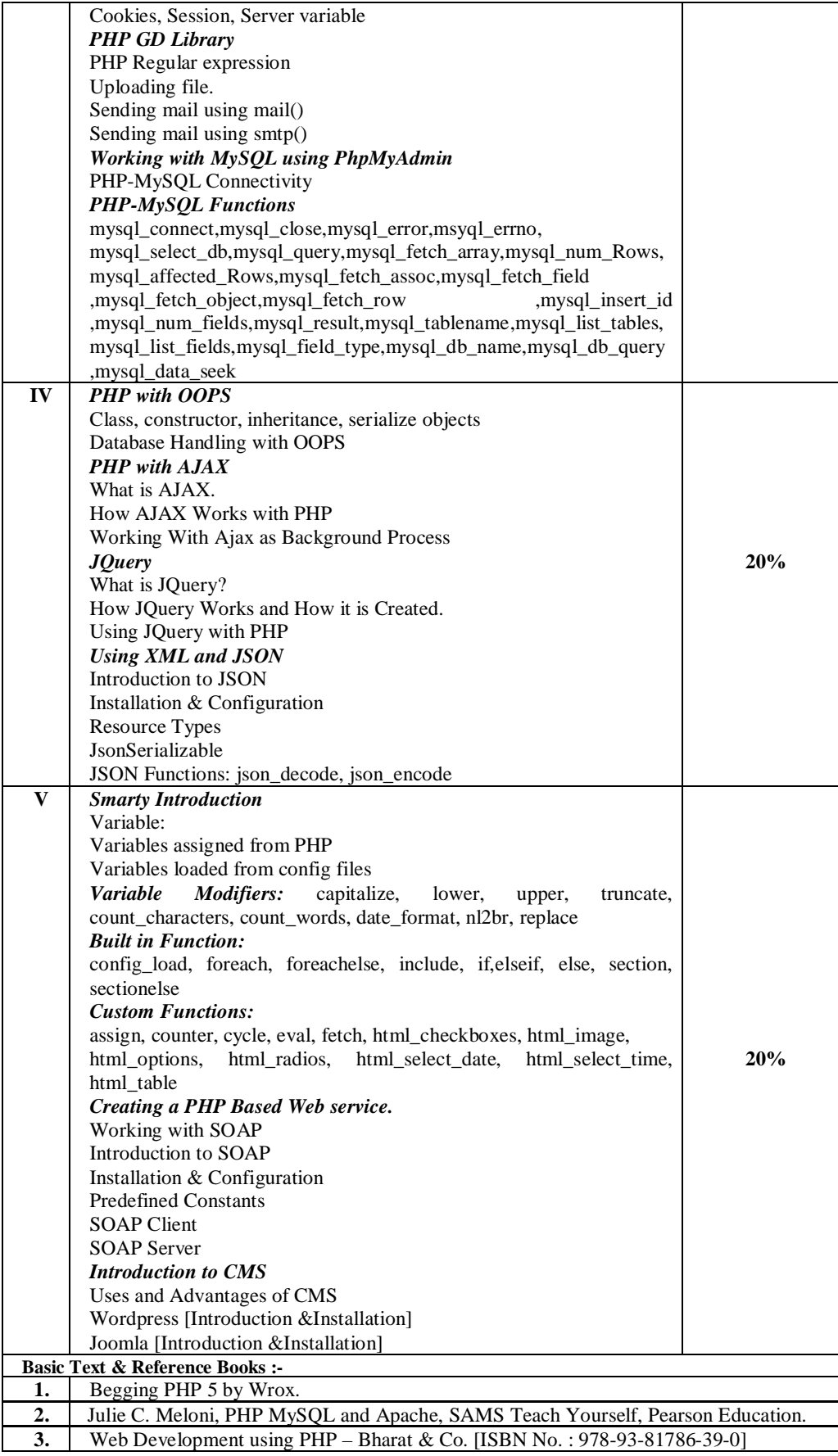

## **Krantiguru Shyamji Krishna Verma Kachchh University, Bhuj Master of Science (Computer Applications & Information Technology) Semester: VI**

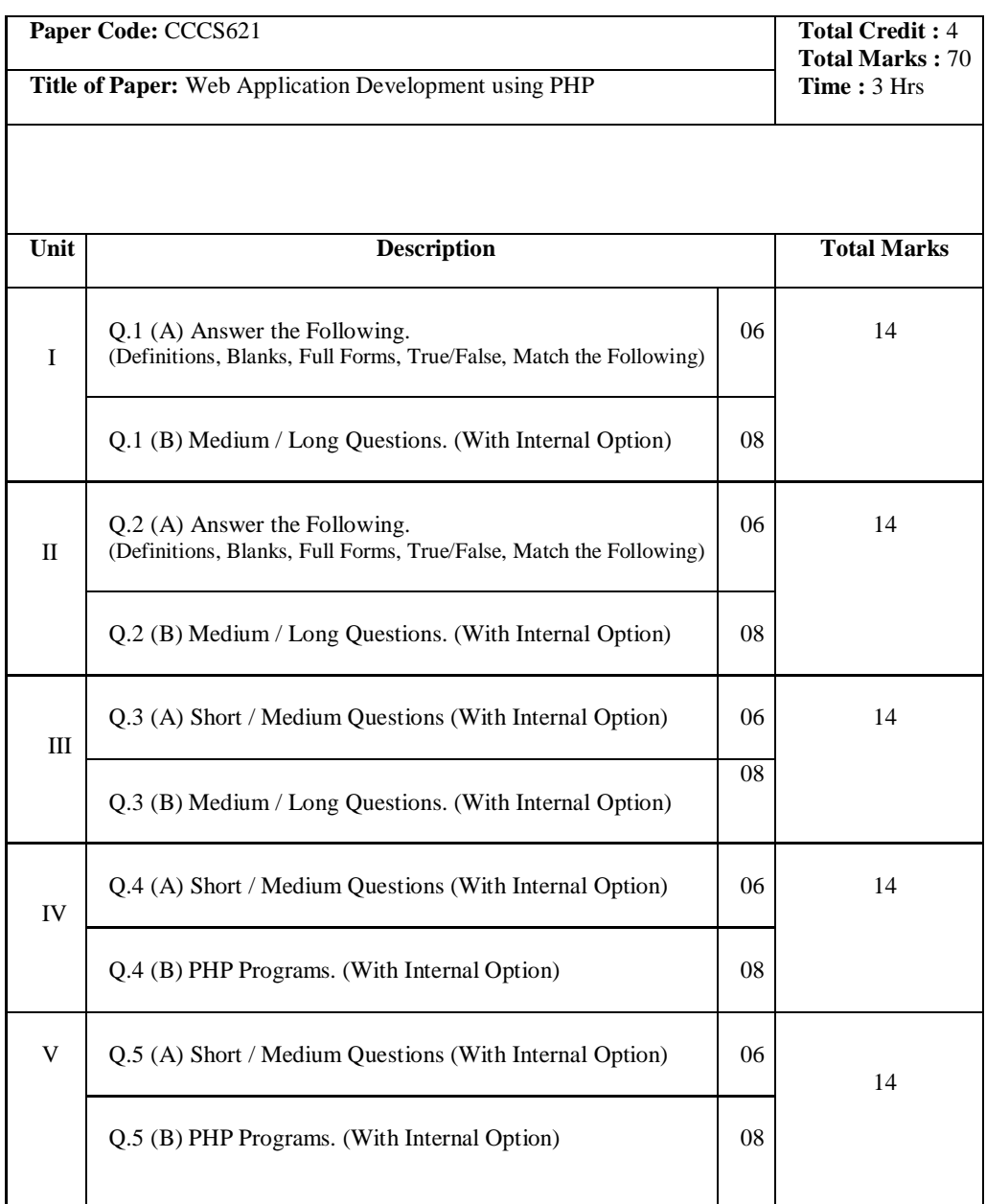